# Graph Library: Algorithms

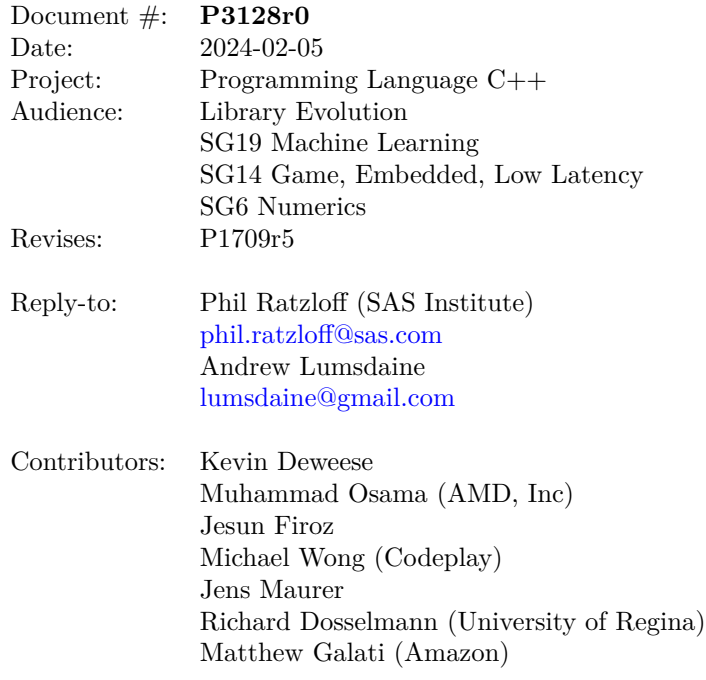

# **1 Getting Started**

This paper is one of several interrelated papers for a proposed Graph Library for the Standard C++ Library. The Table [1](#page-1-0) describes all the related papers.

<span id="page-1-0"></span>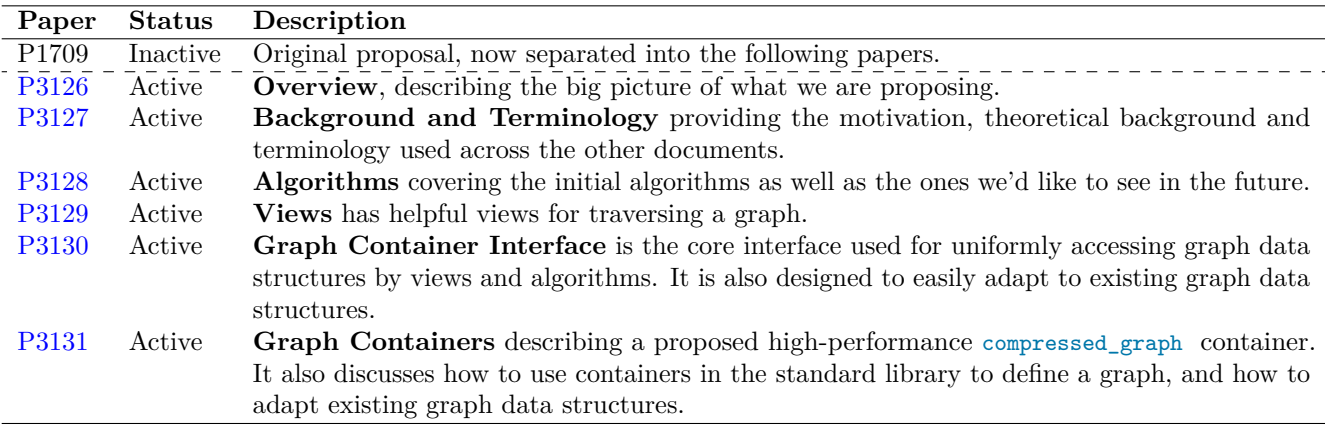

Table 1: Graph Library Papers

Reading them in order will give the best overall picture. If you're limited on time, you can use the following guide to focus on the papers that are most relevant to your needs.

#### **Reading Guide**

- If you're **new to the Graph Library**, we recommend starting with the *Overview* paper [\(P3126\)](https://www.wg21.link/P3126) to understand focus and scope of our proposals.
- If you want to **understand the theoretical background** that underpins what we're doing, you should read the *Background and Terminology* paper [\(P3127\)](https://www.wg21.link/P3127).
- If you want to **use the algorithms**, you should read the *Algorithms* paper [\(P3128\)](https://www.wg21.link/P3128) and *Graph Containers* paper [\(P3131\)](https://www.wg21.link/P3131).
- If you want to **write new algorithms**, you should read the *Views* paper [\(P3129\)](https://www.wg21.link/P3129), *Graph Container Interface* paper [\(P3130\)](https://www.wg21.link/P3130) and *Graph Containers* paper [\(P3131\)](https://www.wg21.link/P3131). You'll also want to review existing implementations in the reference library for examples of how to write the algorithms.
- If you want to **use your own graph container**, you should read the *Graph Container Interface* paper [\(P3130\)](https://www.wg21.link/P3130) and *Graph Containers* paper [\(P3131\)](https://www.wg21.link/P3131).

# **2 Revision History**

#### **P3128r0**

- Split from P1709r5. Added *Getting Started* section.
- Added A\*, Best-first search and Adamic-Adar Index to Tier 2 algorithms based on input.
- Removed allocator parameters for consistency with existing algorithms. It was observed that stable\_sort allocates memory, but does not take an allocator parameter.
- Removed exception throwing from algorithms to support free-standing C++. The caller will need to follow the preconditions to avoid undefined behavior. The other option considered was to return an error code.

# **3 Algorithm Introduction**

Basic characteristics of algorithms are summarized in tables of the following form:

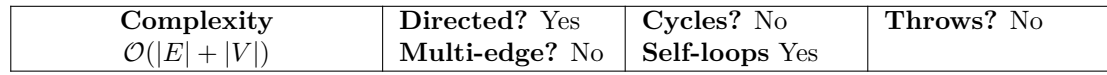

The parts of the table have the following meaning:

- **Complexity** The complexity of the algorithm based on the number of vertices (V) and edges (E).
- **Directed?** Is the algorithm only for directed graphs, or can it also be used for undirected graphs that have complimentary edges, with different directions, between two vertices.
- **Multi-edge?** Does the algorithm act as expected if more than one edge with the same direction exists between the same two vertices?
- **Cycles?** Does the algorithm act act as expected if a vertex (or edge) is part of a cycle?
- **Self-loops?** Does the algorithm act act as expected if an edge exists with the same source and target?
- **Throws?** Will the algorithm throw at all? If so, look at the *Throws* section after the function prototypes for details.

# **4 Naming Conventions**

Table [2](#page-3-0) shows the naming conventions used throughout the Graph Library documents.

<span id="page-3-0"></span>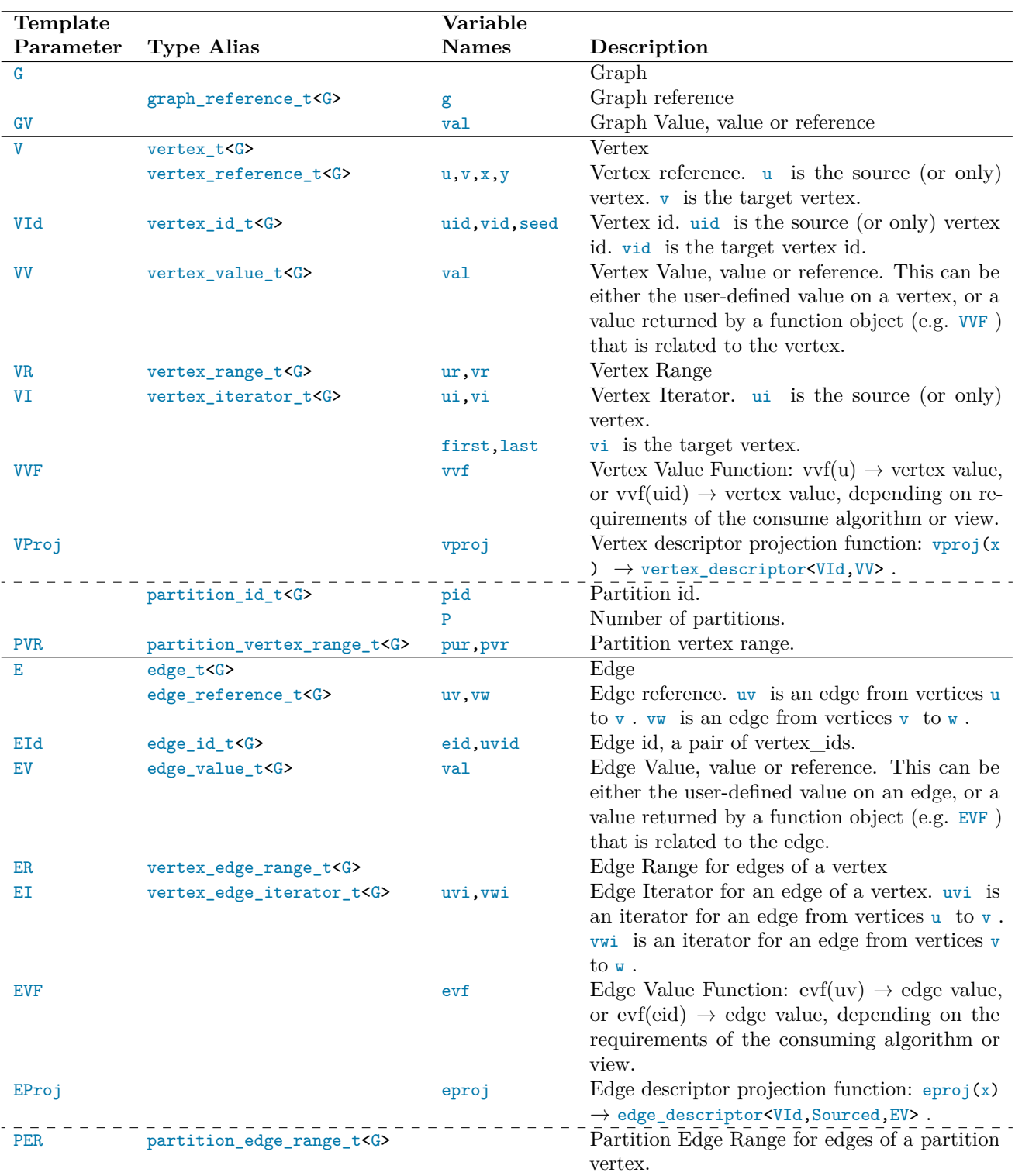

Table 2: Naming Conventions for Types and Variables

### **5 Algorithm Selection**

When determining the algorithms to propose we split them into different tiers. Tier 1 algorithms are included in this proposal. The algorithms selected are a result of balancing a few things:

- Include a rich enough set of algorithms for the library to be useful.
- Include algorithms with well-defined functionality and agreed-upon algorithmic description.
- Don't include so many that the proposal will get bogged down for years and years.

### **5.1 Tier 1 Algorithms**

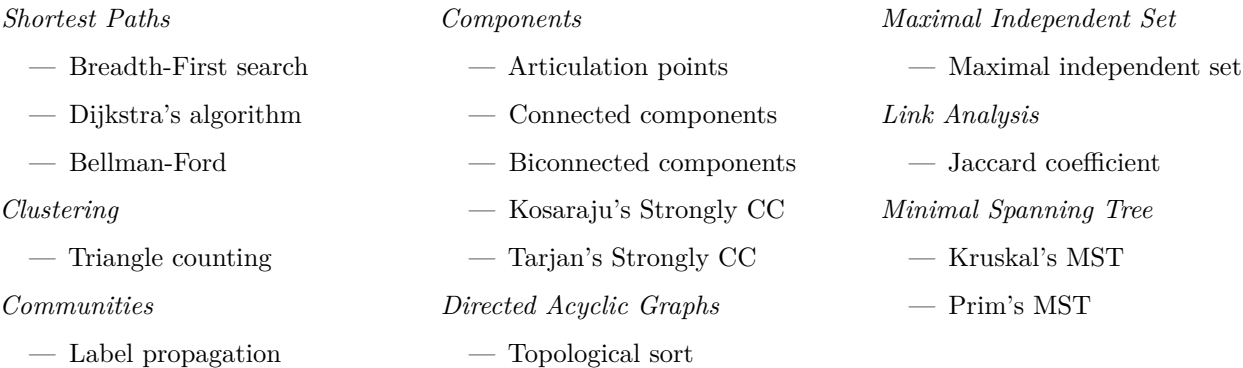

Shortest Paths and Topological Sort are all single source with multiple targets.

### **5.2 Other Algorithms**

Additional algorithms that were considered but not included in this proposal are shown in Table [3.](#page-5-0) Tier X algorithms are variations of shortest paths algorithms that complement the Single Source, Multiple Target algorithms in this proposal. It is assumed that future proposals will include them, thought the exact mix for each proposal will depend on feedback received and our experience with the current proposal.

Parallel versions of algorithms will also be considered, keeping in mind that not all algorithms benefit from parallelism.

# **6 Algorithm Concepts**

The abstraction that is used for describing and analyzing almost all graph algorithms is the adjacency list. Naturally then implementations of graph algorithms in  $C++$  will operate on a data structure representing an adjacency list. And generic algorithms will be written in terms of concepts that capture the essential operations that a concrete data structure must provide in order to be used as an abstraction of an adjacency list.

Most fundamentally (as illustrated above), an adjacency list is a collection of vertices, each of which has a collection of outgoing edges. In terms of existing  $C++$  concepts, we can consider an adjacency list to be a range of ranges (or, more specifically, a random access range of forward ranges). The outer range is the collection of vertices, and the inner ranges are the collections of outgoing edges.

```
template <class G, class WF, class DistanceValue, class Compare, class Combine>
concept basic_edge_weight_function = // e.g. weight(uv)
     is_arithmetic_v<DistanceValue> &&
     strict_weak_order<Compare, DistanceValue, DistanceValue> &&
     assignable_from<add_lvalue_reference_t<DistanceValue>,
           invoke_result_t<Combine, DistanceValue, invoke_result_t<WF, edge_reference_t<G>>>>;
```
<span id="page-5-0"></span>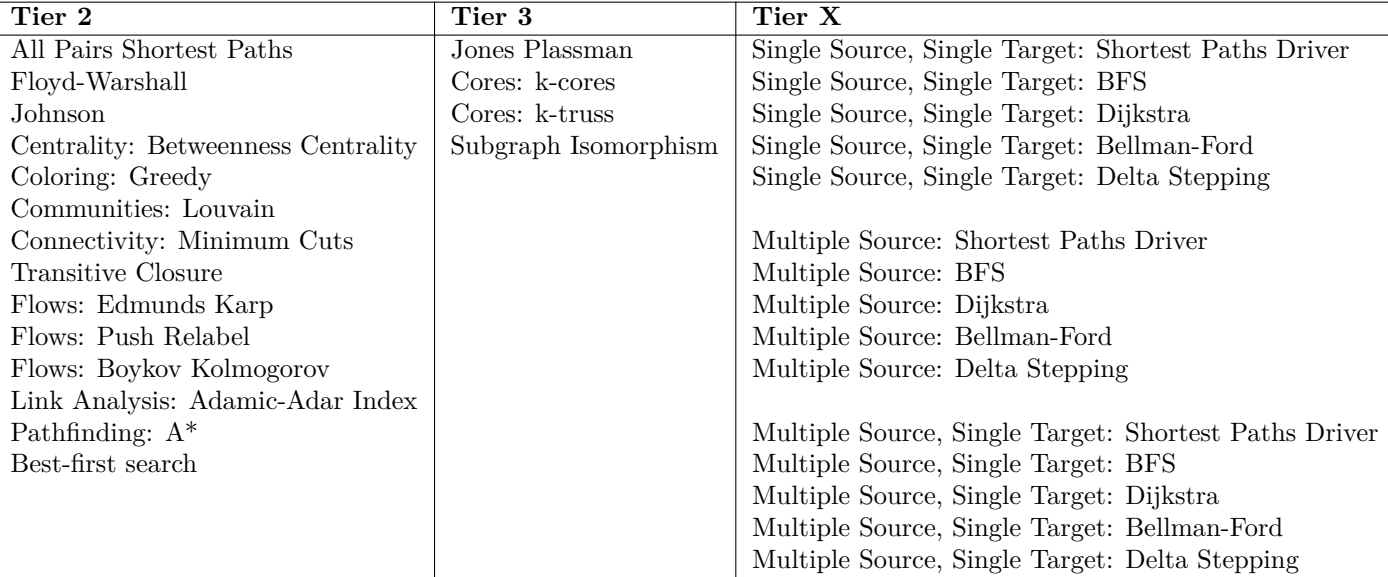

Table 3: Other Algorithms

```
template <class G, class WF, class DistanceValue>
concept edge_weight_function = // e.g. weight(uv)
     is_arithmetic_v<invoke_result_t<WF, edge_reference_t<G>>> &&
     basic_edge_weight_function<G,
                               WF,
                              DistanceValue,
                              less<DistanceValue>,
                               plus<DistanceValue>>;
```
### **7 Shortest Paths**

**7.1 Unweighted Shortest Paths**

**7.1.1 Breadth-First Search, Single Source, Initialization**

```
template <class DistanceValue>
constexpr auto breadth_first_search_invalid_distance() {
 return numeric_limits<DistanceValue>::max(); // exposition only
}
template <class DistanceValue>
constexpr auto breadth_first_search_zero() { return DistanceValue(); } // exposition only
template <class Distances>
constexpr void init_breadth_first_search(Distances& distances) {
 // exposition only
 ranges::fill(distances,
             breadth_first_search_invalid_distance<ranges::range_value_t<Distances>>());
}
template <class Predecessors>
constexpr void init_breadth_first_search(Predecessors& predecessors) {
 // exposition only
 size_t i = 0;
```

```
for(auto& pred : predecessors)
   pred = i++;}
```
*Effects:*

— Each predecessors[i] is initialized to i.

#### **7.1.2 Breadth-First Search, Single Source**

Compute the breadth-first path and associated distance from vertex source to all reachable vertices in graph .

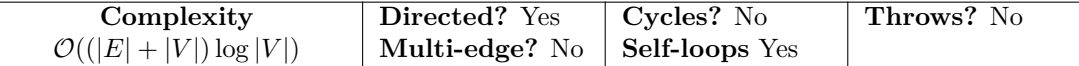

Note that complexity may be  $\mathcal{O}(|E| + |V| \log |V|)$  for certain implementations.

```
template <index_adjacency_list G,
         ranges::random_access_range Distances,
         ranges::random_access_range Predecessors
         >
requires is_arithmetic_v<ranges::range_value_t<Distances>> &&
        convertible_to<vertex_id_t<G>, ranges::range_value_t<Predecessors>>
void breadth_first_search(
     G&& g, // graph
     vertex_id_t<G> source, // starting vertex_id
     Distances& distances, // out: Distances[uid] of uid from source in number of edges
     Predecessors& predecessors) // out: predecessor[uid] of uid in path
template <index_adjacency_list G,
         ranges::random_access_range Distances
         >
requires is_arithmetic_v<ranges::range_value_t<Distances>>
void breadth_first_search(
     G&& g, // graph
     vertex_id_t<G> seed, // starting vertex_id
     Distances& distances) // out: Distances[uid] of uid from seed in number of edges
```
*Preconditions:*

- $-$  0  $\leq$  source  $\leq$  num\_vertices(graph).
- distances will be initialized with init\_breadth\_first\_search.
- predecessors will be initialized with init\_breadth\_first\_search.

```
1 Effects:
```
- (1.1) If vertex with index i is reachable from vertex source, then distances[i] will contain the lowest number of edges from source to vertex i. Otherwise distances[i] will contain breadth\_first\_search\_invalid\_distance().
- $(1.2)$  If vertex with index i is reachable from vertex source, then predecessors [i] will contain the predecessor vertex of vertex i. Otherwise predecessors[i] will contain i.

#### **7.2 Weighted Shortest Paths**

**7.2.1 Shortest Paths Initialization**

```
template <class DistanceValue>
constexpr auto shortest_path_invalid_distance() {
 return numeric_limits<DistanceValue>::max(); // exposition only
}
template <class DistanceValue>
constexpr auto shortest_path_zero() { return DistanceValue(); } // exposition only
template <class Distances>
constexpr void init_shortest_paths(Distances& distances) {
 // exposition only
 ranges::fill(distances,
             shortest path_invalid_distance<ranges::range_value_t<Distances>>());
}
template <class Distances, class Predecessors>
constexpr void init shortest paths(Distances& distances, Predecessors& predecessors) {
  // exposition only
 init_shortest_paths_distances(distances);
 size_t i = 0;
 for(auto& pred : predecessors)
   pred = i++;}
```
<sup>1</sup> *Effects:* :

```
(1.1) — init_shortest_paths(distances) sets all elements in distance to shortest_path_invalid_distance()
```
- $(1.2)$   $-$  init\_shortest\_paths(distances, predecessors) does the same as shortest\_path\_invalid\_distance( distances) and sets predecessors[i] = i for  $i <$  size(predecessors).
- <sup>2</sup> *Returns:*
- (2.1) shortest\_path\_invalid\_distance() returns a sentinel value for an invalid distance, typically numeric\_limits<DistanceValue>::max() for numeric types.
- (2.2) shortest\_path\_zero() returns a value for for a zero-length path, typically 0 for numeric types.

#### **7.2.2 Dijkstra Single Source Shortest Paths and Shortest Distances**

Compute the shortest path and associated distance from vertex source to all reachable vertices in graph using non-negative weights.

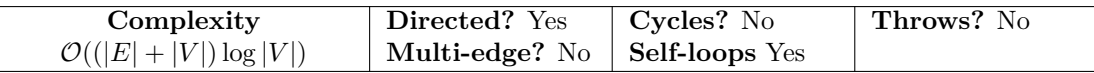

Note that complexity may be  $\mathcal{O}(|E| + |V| \log |V|)$  for certain implementations.

The following functions are split into the common and general cases, where the general cases allow the caller to specify Compare and Combine functions (e.g. less and add). Concepts and types from std::ranges don't include the namespace prefix for brevity and clarity of purpose.

```
template <index_adjacency_list G,
         ranges::random_access_range Distances,
         ranges::random_access_range Predecessors,
         class WF = function<ranges::range_value_t<Distances>(edge_reference_t<G>)>
         >
requires is_arithmetic_v<ranges::range_value_t<Distances>> &&
        convertible_to<vertex_id_t<G>, ranges::range_value_t<Predecessors>> &&
        edge_weight_function<G, WF, ranges::range_value_t<Distances>>
```

```
void dijkstra_shortest_paths(
     G&& g, // graph
     vertex_id_t<G> source, // starting vertex_id
     Distances& distances, // out: Distances[uid] of uid from source
     Predecessors& predecessors, // out: predecessor[uid] of uid in path
     WF&& weight =
           [](edge_reference_t<G> uv) { return ranges::range_value_t<Distances>(1); });
template <index_adjacency_list G,
        ranges::random_access_range Distances,
         class WF = function<ranges::range_value_t<Distances>(edge_reference_t<G>)>
         >
requires is_arithmetic_v<ranges::range_value_t<Distances>> &&
        edge_weight_function<G, WF, ranges::range_value_t<Distances>>
void dijkstra_shortest_distances(
     G&& g, // graph
     vertex_id_t<G> seed, // starting vertex_id
     Distances& distances, // out: Distances[uid] of uid from seed
     WF&& weight =
           [](edge_reference_t<G> uv) { return ranges::range_value_t<Distances>(1); });
template <index_adjacency_list G,
         ranges::random_access_range Distances,
         ranges::random_access_range Predecessors,
         class Compare,
         class Combine,
         class WF = function<ranges::range_value_t<Distances>(edge_reference_t<G>)>
         >
requires is_arithmetic_v<ranges::range_value_t<Distances>> &&
        convertible_to<vertex_id_t<G>, ranges::range_value_t<Predecessors>> &&
        basic_edge_weight_function<G, WF, ranges::range_value_t<Distances>, Compare, Combine>
void dijkstra_shortest_paths(
     G&& g, // graph
     vertex_id_t<G> source, // starting vertex_id
     Distances& distances, // out: Distances[uid] of uid from source
     Predecessors& predecessors, // out: predecessor[uid] of uid in path
     Compare&& compare,
     Combine&& combine,
     WF&& weight = // default weight(uv) -> 1
           [](edge_reference_t<G> uv) { return ranges::range_value_t<Distances>(1); });
template <index_adjacency_list G,
        ranges::random_access_range Distances,
         class Compare,
         class Combine,
         class WF = std::function<ranges::range_value_t<Distances>(edge_reference_t<G>)>
         >
requires is_arithmetic_v<ranges::range_value_t<Distances>> &&
        basic_edge_weight_function<G, WF, ranges::range_value_t<Distances>, Compare, Combine>
void dijkstra_shortest_distances(
     G&& g, // graph
     vertex_id_t<G> seed, // starting vertex_id
     Distances& distances, // out: Distances[uid] of uid from seed
     Compare&& compare,
     Combine&& combine,
     WF&& weight = // default weight(uv) -> 1
           [](edge_reference_t<G> uv) { return ranges::range_value_t<Distances>(1); } );
```

```
1 Mandates:
```
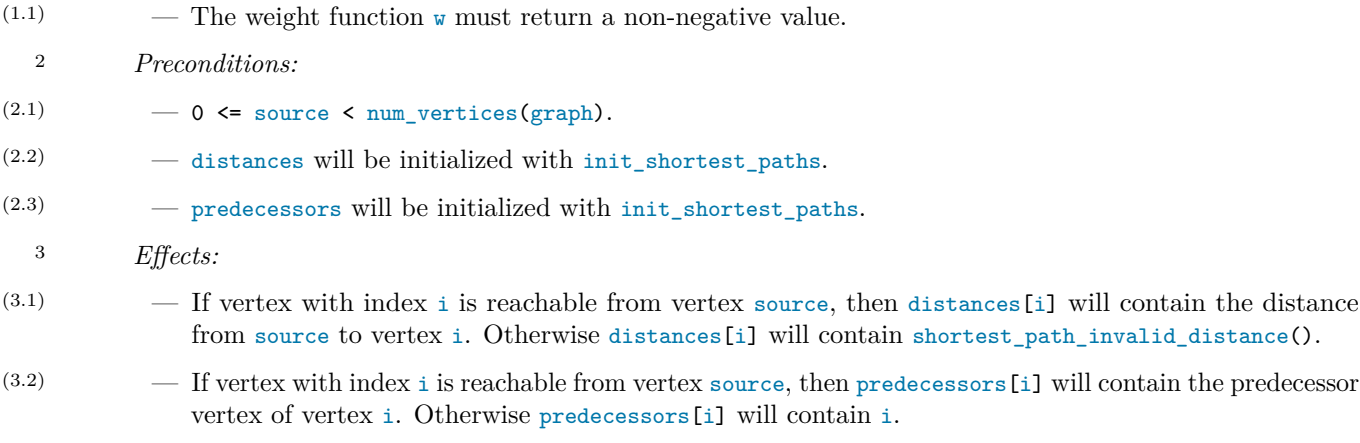

<sup>4</sup> *Remarks:* Bellman-Ford Shortest Paths allows negative weights with the consequence of greater complexity.

### **7.2.3 Bellman-Ford Single Source Shortest Paths and Shortest Distances**

Compute the shortest path and associated distance from vertex source to all reachable vertices in graph .

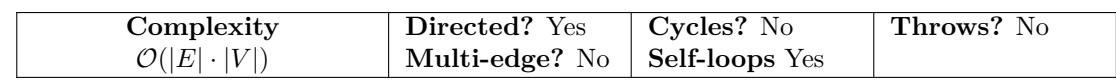

The following functions are split into the common and general cases, where the general cases allow the caller to specify Compare and Combine functions (e.g. less and add). Concepts and types from std::ranges don't include the namespace prefix for brevity and clarity of purpose.

```
template <index_adjacency_list G,
         ranges::random_access_range Distances,
         ranges::random_access_range Predecessors,
         class WF = function<ranges::range_value_t<Distances>(edge_reference_t<G>)>
         >
requires is_arithmetic_v<ranges::range_value_t<Distances>> &&
        convertible_to<vertex_id_t<G>, ranges::range_value_t<Predecessors>> &&
        edge_weight_function<G, WF, ranges::range_value_t<Distances>>
void bellman_ford_shortest_paths(
     G&& g, // graph
     vertex_id_t<G> source, // starting vertex_id
     Distances& distances, // out: Distances[uid] of uid from source
     Predecessors& predecessors, // out: predecessor[uid] of uid in path
     WF&& weight =
           [](edge_reference_t<G> uv) { return ranges::range_value_t<Distances>(1); })
template <index_adjacency_list G,
         ranges::random_access_range Distances,
         class WF = function<ranges::range_value_t<Distances>(edge_reference_t<G>)>
         >
requires is_arithmetic_v<ranges::range_value_t<Distances>> &&
        edge_weight_function<G, WF, ranges::range_value_t<Distances>>
void bellman_ford_shortest_distances(
     G&& g, // graph
     vertex_id_t<G> seed, // starting vertex_id
     Distances& distances, // out: Distances[uid] of uid from seed
     WF&& weight =
           [](edge_reference_t<G> uv) { return ranges::range_value_t<Distances>(1); });
```

```
template <index_adjacency_list G,
               ranges::random_access_range Distances,
               ranges::random_access_range Predecessors,
               class Compare,
               class Combine,
               class WF = function<ranges::range_value_t<Distances>(edge_reference_t<G>)>
               >
       requires is_arithmetic_v<ranges::range_value_t<Distances>> &&
               convertible_to<vertex_id_t<G>, ranges::range_value_t<Predecessors>> &&
               basic_edge_weight_function<G, WF, ranges::range_value_t<Distances>, Compare, Combine>
       void bellman_ford_shortest_paths(
            G&& g, // graph
            vertex_id_t<G> source, // starting vertex_id
            Distances& distances, // out: Distances[uid] of uid from source
            Predecessors& predecessors, // out: predecessor[uid] of uid in path
            Compare&& compare,
            Combine&& combine,
            WF&& weight = // default weight(uv) -> 1
                  [](edge_reference_t<G> uv) { return ranges::range_value_t<Distances>(1); });
       template <index_adjacency_list G,
               ranges::random_access_range Distances,
                class Compare,
               class Combine,
               class WF = function<ramges::range_value_t<Distances>(edge_reference_t<G>)>
                >
       requires is_arithmetic_v<ranges::range_value_t<Distances>> &&
              basic_edge_weight_function<G, WF, ranges::range_value_t<Distances>, Compare, Combine>
       void bellman_ford_shortest_distances(
            G&& g, // graph
            vertex_id_t<G> seed, // starting vertex_id
            Distances& distances, // out: Distances[uid] of uid from seed
            Compare&& compare,
            Combine&& combine,
            WF&& weight = // default weight(uv) -> 1
                  [](edge_reference_t<G> uv) { return ranges::range_value_t<Distances>(1); });
  1 Preconditions:
(1.1) - 0 <= source < num_vertices(graph).
(1.2) — distance will be initialized with init_shortest_paths.
(1.3) — predecessors will be initialized with init_shortest_paths.
```

```
2 Effects:
```

```
(2.1) – If vertex with index i is reachable from vertex source, then distances [i] will contain the distance
               from source to vertex i. Otherwise distances[i] will contain shortest_path_invalid_distance().
```

```
(2.2) — If vertex with index i is reachable from vertex source, then predecessors[i] will contain the predecessor
                vertex of vertex i. Otherwise predecessors[i] will contain i.
```

```
3 Remarks:
```

```
(3.1) — Unlike Dijkstra's algorithm, Bellman-Ford allows negative edge weights. Performance constraints limit
               this to smaller graphs.
```
# **8 Clustering**

### **8.1 Triangle Counting**

Compute the number of triangles in a graph.

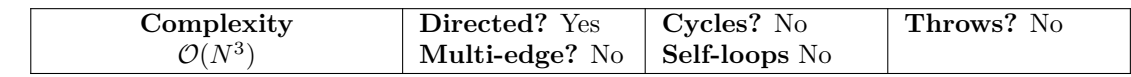

```
template <index_adjacency_list G>
size_t triangle_count(G&& g);
```
<sup>1</sup> *Returns:* Number of triangles

<sup>2</sup> *Remarks:* To avoid duplicate counting, only directed triangles of a certain orientation will be detected. If vertex\_id(u)< vertex\_id(v)< vertex\_id(w), count triangle if graph contains edges uv, vw, uw.

# **9 Communities**

### **9.1 Label Propagation**

Propagate vertex labels by setting each vertex's label to the most popular label of its neighboring vertices. Every vertex voting on its new label represents one iteration of label propagation. Vertex voting order is randomized every iteration. The algorithm will iterate until label convergence, or optionally for a user specified number of iterations. Convergence occurs when no vertex label changes from the previous iteration.  $\mathcal{O}(M)$  complexity is based on the complexity of one iteration, with number of iterations required for convergence considered small relative to graph size.

Some label propagation implementations use vertex ids as an initial labeling. This is not supported here because the label type can be more generic than the vertex id type. User is responsible for meaningful initial labeling.

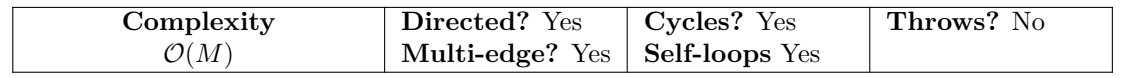

```
template <index adjacency list G,
        ranges::random_access_range Label,
         class Gen = default_random_engine,
        class T = size_tvoid label_propagation(G&& g,
                    Label& label,
                    Gen&& rng = default_random_engine {},
                    T max_iters = numeric_limits<T>::max());
```
- <sup>1</sup> *Preconditions:*
- (1.1) label contains initial vertex labels.
- $(1.2)$  rng is a random number generator for vertex voting order.
- (1.3) max\_iters is the maximum number of iterations of the label propagation, or equivalently the maximum distance a label will propagate from its starting vertex.
	- <sup>2</sup> *Effects:* label [uid] is the label assignments of vertex id uid discovered by label propagation. Remarks: User is responsible for initial vertex labels.

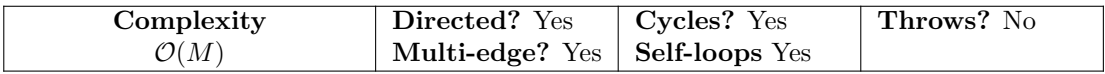

```
template <index_adjacency_list G,
         ranges::random_access_range Label,
         class Gen = default_random_engine
         class T = size_tvoid label propagation(G&& g,
                     Label& label,
                     ranges::range_value_t<Label>& empty_label
                     Gen&& rng = default_random_engine {},
                     T max_iters = numeric_limits<T>::max());
```
<sup>4</sup> *Preconditions:*

(4.1) — label contains initial vertex labels.

- (4.2) empty\_label defines a label that is considered empty and will not be propagated.
- (4.3) rng is a random number generator for vertex voting order.
- $(4.4)$  max iters is the maximum number of iterations of the label propagation, or equivalently the maximum distance a label will propagate from its starting vertex.
	- <sup>5</sup> *Effects:* label [uid] is the label assignments of vertex id uid discovered by label propagation. *Remarks:* User is responsible for initial vertex labels.

### **10 Components**

### **10.1 Articulation Points**

Find articulation points, or cut vertices, which when removed disconnect the graph into multiple components. Time complexity based on Hopcroft-Tarjan algorithm.

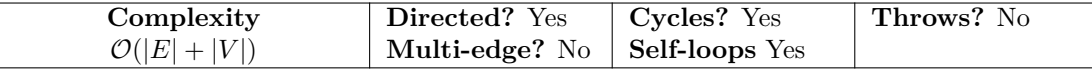

```
template <index_adjacency_list G, class Iter>
requires output_iterator<Iter, vertex_id_t<G>>
void articulation_points(G&& g, Iter cut_vertices);
```
<sup>1</sup> *Preconditions:*

 $(1.1)$  — Output iterator cut\_vertices can be assigned vertices of type vertex\_id\_t<G> when dereferenced.

<sup>2</sup> *Effects:*

 $(2.1)$  — Output iterator cut\_vertices contains articulation point vertices, those which removed increase the number of components of g.

#### **10.2 BiConnected Components**

Find the biconnected components, or maximal biconnected subgraphs of a graph, which are components that will remain connected if a vertex is removed. Time complexity based on Hopcroft-Tarjan algorithm.

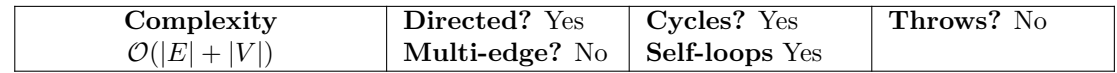

```
template <index adjacency list G,
         ranges::forward_range OuterContainer>
requires ranges::forward_range<ranges::range_value_t<OuterContainer>> &&
```

```
integral<ranges::forward_range_t<ranges::forward_range_t<OuterContainer>>>>
void biconnected_components(G&& g,
                         OuterContainer& components);
```
- <sup>1</sup> *Preconditions:*
- (1.1) components is a container of containers. The inner container stores vertex ids.
- <sup>2</sup> *Effects:*
- 

(2.1) — components contains groups of biconnected components.

#### **10.3 Connected Components**

Find weakly connected components of a graph. Weakly connected components are subgraphs where a path exists between all pairs of vertices when ignoring edge direction.

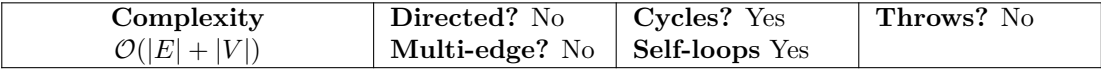

```
template <index_adjacency_list G,
         ranges::random_access_range Component>
void connected_components(G&& g,
                       Component& component);
```
<sup>1</sup> *Preconditions:*

```
(1.1) - size(component)>= num_vertices(g).
```
<sup>2</sup> *Effects:*

(2.1) — component [v] is the connected component id of vertex v.

(2.2) — There is at least one Connected Component, with compondent id of 0, for num\_vertices(g)> 0.

#### **10.4 Strongly Connected Components**

#### **10.4.1 Kosaraju's SCC**

Find strongly connected components of a graph using Kosaraju's algorithm. Strongly connected components are subgraphs where a path exists between all pairs of vertices.

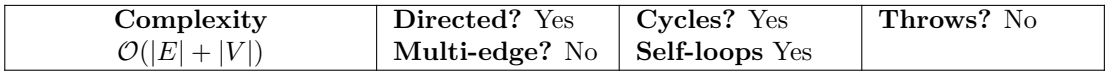

```
template <index adjacency list G,
         index_adjacency_list GT,
         ranges::random_access_range Component>
void strongly_connected_components(G&& g,
                                GT&& g_t,
                                Component& component);
```
<sup>1</sup> *Preconditions:*

- (1.1)  $-$  g\_t is the transpose of g. Edge uv in g implies edge vu in g\_t. num\_vertices(g) equals num\_vertices(  $g_t$ .
- $(1.2)$   $-$  size(component) >= num\_vertices(g).

#### <sup>2</sup> *Effects:*

(2.1)  $\qquad \qquad -$  component [v] is the strongly connected component id of vertex v.

#### **10.4.2 Tarjan's SCC**

Find strongly connected components of a graph using Tarjan's algorithm. Strongly connected components are subgraphs where a path exists between all pairs of vertices.

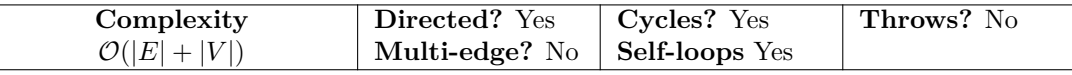

```
template <adjacency_list G,
         ranges::random_access_range Component>
requires ranges::random_access_range<vertex_range_t<G>> && integral<vertex_id_t<G>>
void strongly_connected_components(G&& g,
                              Component& component);
```
<sup>1</sup> *Preconditions:*

 $(1.1)$   $-$  size(component) >= num\_vertices(g).

<sup>2</sup> *Effects:*

(2.1) — component [v] is the strongly connected component id of v.

### **11 Directed Acyclic Graphs**

#### **11.1 Topological Sort, Single Source**

A linear ordering of vertices such that for every directed edge (u,v) from vertex u to vertex v, u comes before v in the ordering.

#### **11.1.1 Initialization**

```
template <class Predecessors>
constexpr void init_topological_sort(Predecessors& predecessors) {
 // exposition only
 size_t i = 0;
 for(auto& pred : predecessors)
   pred = i++;}
```
*Effects:*

— Each predecessors[i] is initialized to i.

**11.1.2 Topological Sort, Single Source**

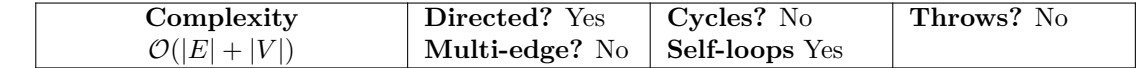

```
template <index_adjacency_list G,
         class Predecessors>
void topological_sort(const G& graph,
                   vertex_id_t<G> source,
                    Predecessors& predecessors);
```
#### <sup>1</sup> *Preconditions:*

- $(1.1)$   $-$  0  $\leq$  source  $\leq$  num\_vertices(graph).
- (1.2) predecessors will be initialized with init\_topological\_sort.
- <sup>2</sup> *Effects:*
- $(2.1)$  If vertex with index i is reachable from vertex source, then predecessors [i] will contain the predecessor vertex of vertex i. Otherwise predecessors[i] will contain i.

### **12 Maximal Independent Set**

### **12.1 Maximal Independent Set**

Find a maximally independent set of vertices in a graph starting from a seed vertex. An independent vertex set indicates no pair of vertices in the set are adjacent.

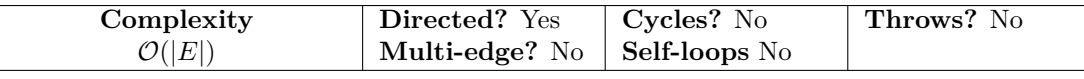

```
template <index_adjacency_list G, class Iter>
requires output_iterator<Iter, vertex_id_t<G>>
void maximal_independent_set(G&& g, Iter mis, vertex_id_t<G> seed);
```
- <sup>1</sup> *Preconditions:*
- (1.1)  $0 \leq$  seed  $\leq$  num\_vertices(graph).
- $(1.2)$  mis output iterator can be assigned vertices of type vertex\_id\_t<G> when dereferenced.
- <sup>2</sup> *Effects:*
- (2.1) Output iterator mis contains maximal independent set of vertices containing seed, which is a subset of vertices(graph).

# **13 Link Analysis**

#### **13.1 Jaccard Coefficient**

Calculate the Jaccard coefficient of a graph

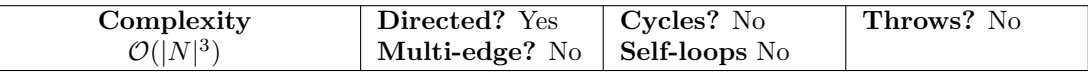

```
template <index_adjacency_list G, typename OutOp, typename T = double>
requires is_invocable_v<OutOp, vertex_id_t<G>&, vertex_id_t<G>&, edge_reference_t<G>, T>
void jaccard_coefficient(G&& g, OutOp out);
```
<sup>1</sup> *Preconditions:*

(1.1) — out is an operator for setting the resulting Jaccard coefficient. This function is expected to be of the form out(vertex\_id\_t<G> uid, vertex\_id\_t<G> vid, edge\_t<G> uv, T val).

- <sup>2</sup> *Effects:*
- (2.1) For every pair of neighboring vertices (uid, vid), the function out is called, passing the vertex ids, the edge uv between them, and the calculated Jaccard coefficient.

## **14 Minimum Spanning Tree**

### **14.1 Kruskal Minimum Spanning Tree**

Find the minimum weight spanning tree of a graph using Kruskal's algorithm.

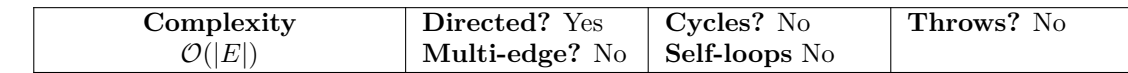

```
template <edgelist::edgelist E, edgelist::edgelist T>
void kruskal(E&& e, T&& t);
template <edgelist::edgelist E, edgelist::edgelist T, CompareOp>
void kruskal(E&& e, T&& t, CompareOp compare);
```
- <sup>1</sup> *Preconditions:*
- $(1.1)$   $-$  e is an edgelist.
- $(1.2)$  compare operator is a valid comparison operation on two edge values of type edge value  $t \leq L$  which returns a bool.
- <sup>2</sup> *Effects:*
- (2.1) Edgelist t contains edges representing a spanning tree or forest, which minimize the comparison operator. When compare is <, t represents a minimum weight spanning tree.

### **14.2 Prim Minimum Spanning Tree**

Find the minimum weight spanning tree of a graph using Prim's algorithm.

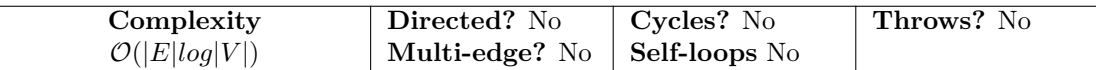

```
template <index_adjacency_list G,
         ranges::random_access_range Predecessor,
         ranges::random_access_range Weight>
void prim(G&& g, Predecessor& predecessor, Weight& weight, vertex_id_t<G> seed = 0);
template <index_adjacency_list G,
        ranges::random_access_range Predecessor,
         ranges::random_access_range Weight,
         class CompareOp>
void prim(G&& g,
         Predecessor& predecessor,
         Weight& weight,
         CompareOp compare,
         ranges::range_value_t<Weight> init_dist,
         vertex id t<G> seed = 0);
```
- <sup>1</sup> *Preconditions:*
- (1.1)  $-0 \leq \text{seed} \leq \text{num\_vertices}(g)$ .
- $(1.2)$  Size of weight and predecessor is greater than or equal to num\_vertices(g).
- $(1.3)$  compare operator is a valid comparison operation on two edge values of type edge\_value\_t<G> which returns a bool.

#### <sup>2</sup> *Effects:*

- $(2.1)$  predecessor [v] is the parent vertex of v in a tree rooted at seed and weight [v] is the value of the edge between v and predecessor $[v]$  in the tree. When compare is  $\leq$  and init\_dist==+inf, predecessor represents a minimum weight spanning tree.
- $(2.2)$  If predecessor and weight are not initialized by user, and the graph is not fully connected, predecessor [v] and weight[v] will be undefined for vertices not in the same connected component as seed.

# **Acknowledgements**

*Phil Ratzloff's* time was made possible by SAS Institute.

Portions of *Andrew Lumsdaine's* time was supported by NSF Award OAC-1716828 and by the Segmented Global Address Space (SGAS) LDRD under the Data Model Convergence (DMC) initiative at the U.S. Department of Energy's Pacific Northwest National Laboratory (PNNL). PNNL is operated by Battelle Memorial Institute under Contract DE-AC06-76RL01830.

*Michael Wong's* work is made possible by Codeplay Software Ltd., ISOCPP Foundation, Khronos and the Standards Council of Canada.

*Muhammad Osama's* time was made possible by Advanced Micro Devices, Inc.

The authors thank the members of SG19 and SG14 study groups for their invaluable input.